### **Affichage communautaire électronique sur télévision POUR LES ORGANISMES**

L'affichage communautaire électronique sur télévision est un outil promotionnel permettant de promouvoir les activités municipales ainsi que les activités et les événements spéciaux des organismes reconnus par la Ville de Laval.

S'inscrivant dans la campagne de réduction de papier, cet outil offre une visibilité différente et attrayante pour tous. En plus d'être gratuite, cette option accélère le processus d'affichage promotionnel puisque tout s'effectue de manière électronique.

#### **Procédure de création :**

- Créez une image en format **JPG** (dimensions : 1920 pixels x 1080 pixels équivalant à 940 Ko) ;
- Il est possible de convertir un document PDF en JPEG via le site : <http://pdf2jpg.net/fr/> ;
- **F** Orientation **PAYSAGE** de l'image ;
- Répondez aux six questions suivantes : Qui?, Quoi?, Où?, Quand?, Pourquoi? Et comment? ;
- Soyez concis et précis dans votre message ;
- N'oubliez pas que plus votre image est attrayante, plus vous gagnez en visibilité ;
- N'oubliez pas de vérifier l'orthographe ;
- Enregistrez votre ficher sous la date de début et de fin d'affichage souhaité ainsi que le nom de l'activité. Le nom de doit pas contenir d'espaces, ni d'accents *(é, à, etc.).* Dans l'exemple suivant, la campagne doit être affichée du 1<sup>er</sup> mars au 1<sup>er</sup> avril 2021 : **(Ex. : 20210301\_20210401\_Campagne\_emplois\_etudiants).**

#### **Procédure d'envoi :**

- Acheminez l'image **par courriel**, au plus tard sept (7) jours ouvrables avant la date d'affichage souhaitée selon les directives du tableau au verso ;
- Veuillez noter qu'une mise à jour est effectuée chaque semaine et que la durée maximale de l'affichage est **d'un mois** pour un **maximum de 3 fois par année par publicité**.

#### **Restrictions :**

- Toute activité à saveur partisane (en faveur d'un parti politique), à vocation religieuse ou provenant d'une organisation à vocation lucrative n'est pas autorisée ;
- La Ville de Laval se réserve le droit de refuser toute publicité jugée non conforme, tant par le contenu que par le non-respect de sa forme ;
- Une priorisation des contenus pourrait être effectuée selon la quantité de demandes reçues.

Vos demandes d'affichage doivent être envoyées par courriel **seulement** à l'adresse courriel suivante : **[admissibilite\\_so](mailto:clsds.affichage.tv@laval.ca)[utien@laval.ca](mailto:admissibilite_soutien@laval.ca)**

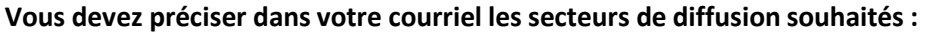

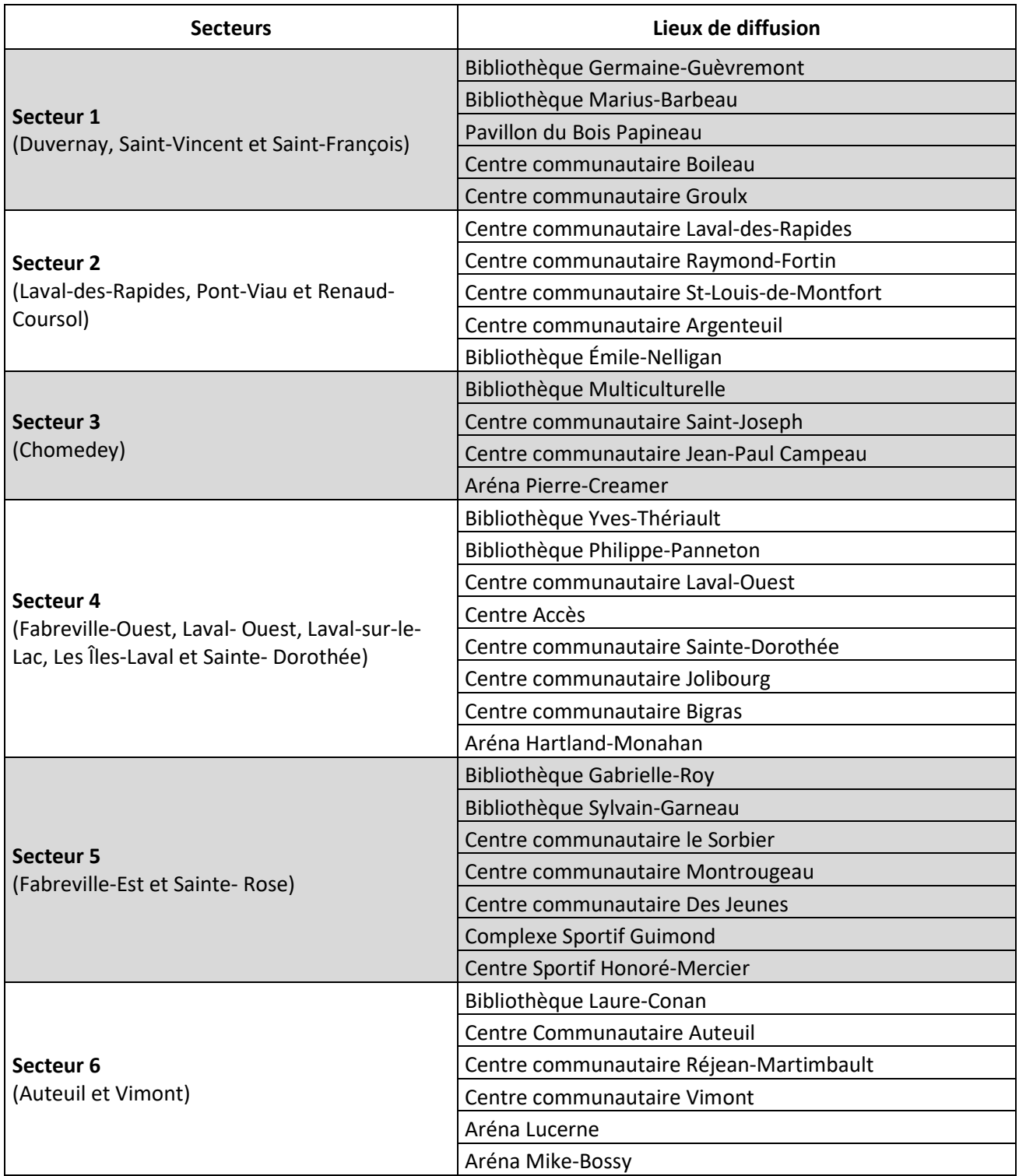

# **Votre biblio** bourdonne d'activités.

## Ateliers, animations, spectacles

Découvrez-les: biblio.laval.ca

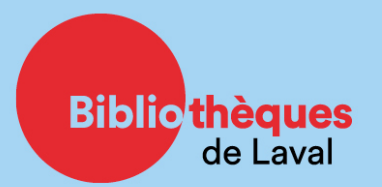

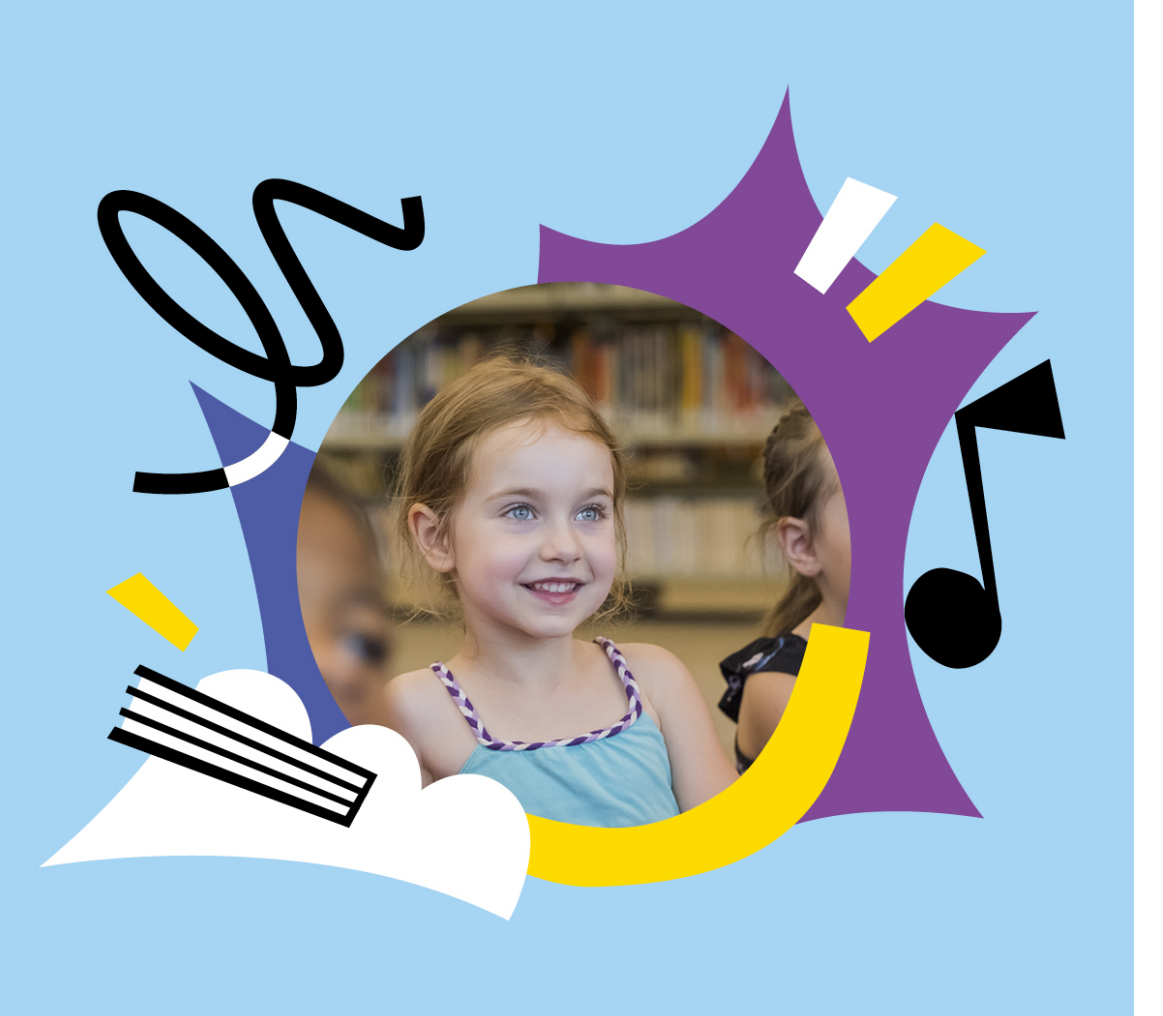